## **Praca domowa 3 Wyszukiwanie ścieżki w grafie. Macierz sąsiedztwa. Algorytm Djikstry. Czytanie pseudokodu.**

W teorii grafów **macierz sąsiedztwa** grafu *G* jest kwadratową macierzą w której *a ij* oznacza wagę krawędzi pomiędzy wierzchołkami *i* i *j*. Dla przykładu – graf z 7 wierzchołkami:

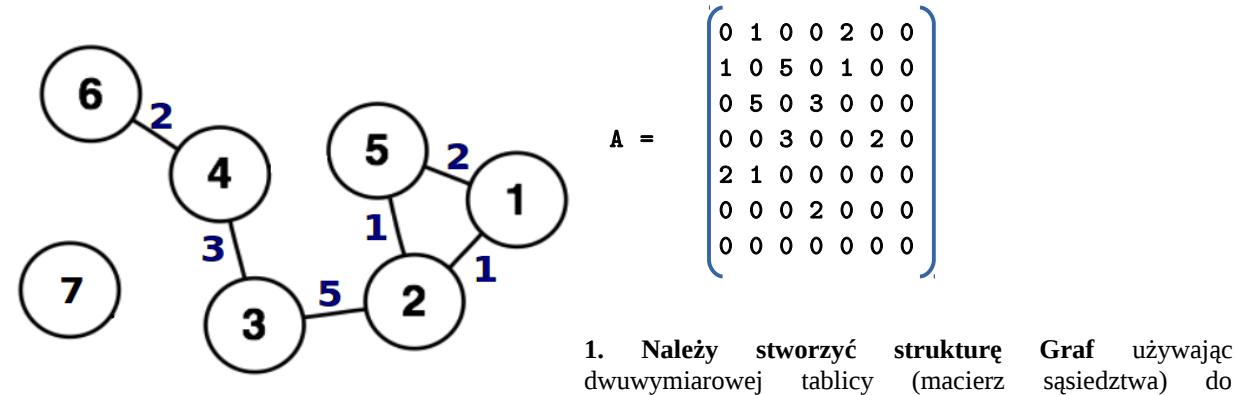

przechowywania informacji o jej krawędziach. Klasa powinna mieć następujące metody:

Inicjalizuj(Graf \*g, int max)– alokuje pamięć tablicy max – maksymalna ilość wierzchołków w danym grafie. W przypadku osiągnięcia tej liczby dodanie nowego wierzchołka nie będzie możliwe. Domyślnie wszystkie elementy tablicy są zerami.

void Wyswietl(Graf \*g) - wyświetlenie grafu (macierzy sąsiedztwa)

void DodajKrawedz(Graf \*g, int n, int m, int  $w=1$ ) - dodanie krawędzi pomiędzy wierzchołkami o numerach m i n (oraz wagą w) – ustawienie odpowiednich pól macierzy

void UsunKrawedz(Graf \*g) - usunięcie krawędzi (dwa numery wierzchołków powinny być wprowadzane z klawiatury po wywołaniu metody)

W funkcji main stworzyć graf odpowiadający podanemu powyżej w przykładzie.

## **Macierz sąsiedztwa powinna być zaimplementowana jako dwuwymiarowa tablica z dynamicznie alokowaną pamięcią.**

**2. Należy zaimplementować algorytm Djikstry** do wyszukiwania najkrótszej ścieżki w grafie jako metodę funkcję operującą na strukturze Graf na podstawie podanego na następnej stronie pesudokodu. void Dijkstra(Graf \*g, int source, int target) - wyszukiwanie najkrótszej ścieżki od source do target

Oraz przetestować go dla stworzonego wcześniej grafu, oraz ścieżek: (1,3), (6,7), (6, 5).

**x** 

```
function Dijkstra(Graph, source, target): 
      //deklarujemy wszystkie tablice
      for each vertex v in Graph: // Inicjalizacje, dla każdego wierzchołka.
         distance[v] := infinity ; // Odległość od source do v (nieznana, zakładamy nieskończoność)
        previous[v] := -1 ; // Tablica zapisująca wierzchołki na najkrótszej ścieżce<br>
VISITED[v] := 0; // Żaden z wierzchołków nie był odwiedzony. Np. jeśli
       VISITED[v] := 0; // Żaden z wierzchołków nie był odwiedzony. Np. jeśli
      end for ; \text{wierzcholek } \text{, i}'' \text{ odwiedzony: VISITED[i]=1}.distance[source] := 0 ; //Odległość od punktu poczatkowego = 0
      if source = target // Jeśli source jest równe target – ten sam wierzchołek
              print "The same vertex" 
             exit //Zakończyć działanie programu
      int tmp := infinity; //nieskończoność to np. 999999999
      int visited_nodes := 0; //licznik odwiedzonych wierzchołków
      int current = source; //current = obecny. Startujemy od wierzchołka początkowego source
      while visited_nodes < Graph size //póki nie sprawdzimy wszystkich wierzchołków w grafie
             for each node x of Graph 
                     if node x was not visited and there exist edge between x and current 
                             if distance[current] + edge weight between current and x < distance[x]
                                     distance[x] := distance[current] + distance between current and
                                    previous[x] := current
```

```
end for 
        VISITED[current] := 1 //Wierzchołek current odwiedzono
        visited_nodes := visited_nodes + 1 //zwiększyć licznik odwiedzonych wierzchołków
        for each vertex v in Graph //znajdujemy nowy wierzchołek current
               if vertex v was not visited and distance[v] < tmp 
                       tmp := distance[v] 
                      current := v 
       end for 
       tmp := infinity 
        if current = target //doszliśmy do punktu końcowego!
               print "Path found" //wypisać na ekran "ścieżka zaleziona" i wypisać ścieżkę
               int u := target; 
               while previous[u] != -1 
                       print u 
                       u := previous[u] 
               print source 
end while ;<br>print "Path not found"
                           print "Path not found" //ścieżka pomiędzy source i target nie istnieje
```
 **end Djikstra**

Słowniczek:

**edge** – krawędź (linia łącząca dwa wierzchołki), ma wagę (**weight**) **vertex** – wierzchołek, charakteryzowany przez numer wierzchołka **source** – punkt startowy **target** – punkt końcowy